#### EDAF50 – C++ Programming

12. Recap. About the project.

Sven Gestegård Robertz Computer Science, LTH

2020

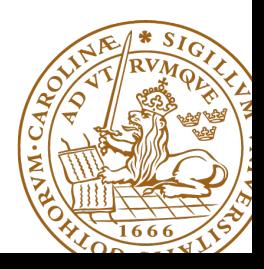

# **Outline**

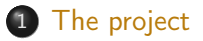

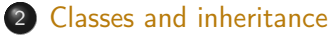

- [Scope](#page-13-0)
- const [for objects and members](#page-21-0)

### 3 [Rules of thumb](#page-27-0)

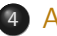

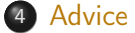

# <span id="page-2-0"></span>Project, News

- $\triangleright$  2–4 people per group. List of students looking for project partners on the course web page.
- $\blacktriangleright$  Develop a news server (two versions) and a text-based client.
- $\triangleright$  Write a report, hand in the report and your programs no later than Tuesday, April 21

The server keeps a database of newsgroups, containing articles. The clients connect to the server. Sample conversation:

```
news > list
1. comp . lang . java
2. comp . lang . c ++
news> list comp.lang.c++
1. What is C++2 From xyx2. Why C++? From: yyy
news > read 2
Why C++? From: xxx
... text ...
news >
```
A client can also create and delete newsgroups, and create and delete articles in newsgroups.

# The Project: Write Server and Client

 $\triangleright$  You are to develop two versions of the server:

- $\triangleright$  one in-memory server that forgets the data about newsgroups and articles between invocations (use the standard library containers for this database), and
- $\triangleright$  one disk-based server that remembers the data between invocations (use files for this database)

These versions should implement a common interface — the rest of the system should be independent of, and agnostic to, the database implementation. Avoid duplicated code.

- $\blacktriangleright$  A single-threaded server is ok.
- $\triangleright$  You are to develop a client with a text-based interface. It shall read commands from the keyboard and present the replies from the server as text.
- $\blacktriangleright$  Think about how to handle entry of multi-line articles.

The classes Server and Connection are pre-written.

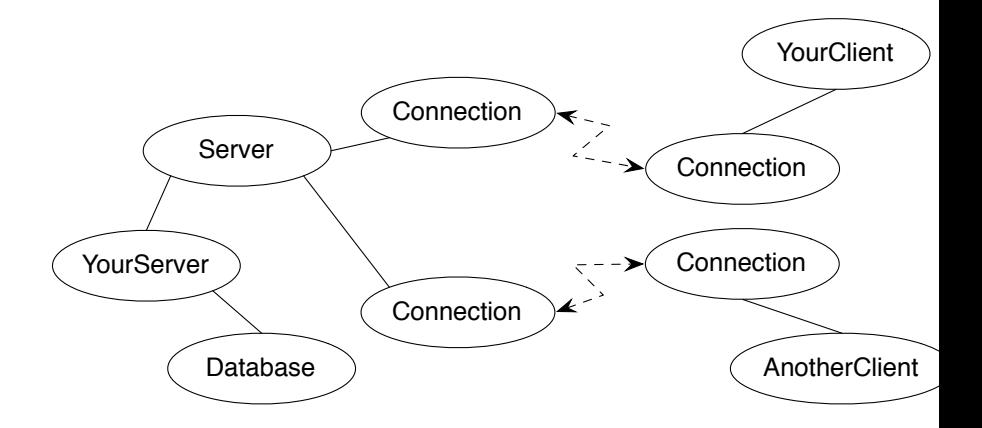

A message is a sequence of bytes. Messages must follow a specified protocol, which specifies the message format. The general form is:

MSG\_TYPE\_BYTE < data > END\_BYTE

The protocol contains of commands and answers:

COMMAND\_TYPE < data > COM\_END ANSWER TYPE < data > ANS END

List newsgroups (message to server and reply from server):

COM\_LIST\_NG COM\_END ANS\_LIST\_NG 2 13 comp . lang . java 15 comp . lang . c ++ ANS\_END

2 is the number of newsgroups, 13 and 15 are the unique identification numbers of the newsgroups comp.lang.java and comp.lang.c++.

Numbers and strings are coded according to the protocol:

string\_p: PAR\_STRING N char1 char2 ... charN // N is an int, sent as num p: PAR\_NUM N  $\frac{1}{2}$  // 4 bytes , big endian

Hint: write a class to handle the communication on "low protocol level" (encoding and decoding of numbers and strings). Don't repeat yourselves.

```
struct ConnectionClosedException {};
```

```
/* A Connection object represents a socket */
class Connection {
public :
        Connection (const char* host, int port);
        Connection ();
        virtual ~ Connection ();
        bool isConnected () const ;
        void write ( unsigned char ch ) const ;
        unsigned char read () const ;
};
```

```
/* A server listens to a port and handles multiple connections */
class Server {
public :
        explicit Server ( int port );
        virtual ~ Server ();
        bool isReady () const ;
        std :: shared_ptr < Connection > waitForActivity () const ;
        void registerConnection ( const shared_ptr < Connection >& conn );
        void deregisterConnection ( const shared_ptr < Connection >& conn );
};
```
## Server Usage

```
while ( true ) {
         auto conn = server . waitForActivity ();
        if (conn != nullptr) {
                 try {
                          /*
                           * Communicate with a client , conn - > read ()
                           * and conn->write(c)
                           */
                 } catch ( ConnectionClosedException &) {
                          server . deregisterConnection ( conn );
                          cout << " Client closed connection " << endl ;
                  }
        } else {
                 conn = make_shared<Connection>();
                 server.registerConnection(conn);
                 cout << " New client connects " << endl ;
         }
}
```
On the course web page, you will find

- $\blacktriangleright$  Classes for creating connections, including an example application.
- $\blacktriangleright$  Test clients written in Java
	- $\blacktriangleright$  An interactive, graphical client
	- $\blacktriangleright$  An automated test client that runs a series of operations. Please note that this is an aid during development and not a complete acceptance test.

## Report and submission

- $\triangleright$  Write the report, preferably in English, follow the instructions.
- $\triangleright$  Create a directory with your programs (only the source code don't include any generated files) and a Makefile.
- ▶ Write a README file (text) with instructions on how to build and test your system.
- $\blacktriangleright$  Submission:
	- **1** The report in PDF format.
	- **2** The README file.
	- **3** The program directory, tar-ed and gzip-ped . Don't bury the report inside the gzip file.
	- <sup>4</sup> Submission instructions will be published on the course web, under Project.

## <span id="page-13-0"></span>Inheritance and scope

#### $\blacktriangleright$  The scope of a derived class is nested inside the base class

- $\triangleright$  Names in the base class are visible in derived classes
- $\triangleright$  if not hidden by the same name in the derived class
- $\blacktriangleright$  Use the scope operator :: to access hidden names
- $\blacktriangleright$  Name lookup happens at compile-time
	- $\triangleright$  static type of a pointer or reference determines which names are visible (like in Java)
	- $\triangleright$  Virtual functions must have the same parameter types in derived classes.

### No function overloading between levels in a class hierarchy

```
struct Base {
  virtual void f(int x) {cout << "Base::f(int): " << x << endl;}
};
struct Derived : Base {
  void f(double d) { cout << "Derived::f(double): " << d << endl; }
};
void example () {
    Base b;
    b. f(2): Base::f(int): 2b . f (2.5); Base::f(int): 2
    Derived d:
    d . f (2); Derived::f(double): 2
    d . f (2.5); Derived::f(double): 2.5
    Base & dr = d:
    dr . f (2.5); Base::f(int): 2
}
```
# Function overloading and inheritance

#### Make functions visible using **using**

```
struct Base {
  virtual void f(int x) {cout << "Base::f(int): " << x << endl;}
};
struct Derived : Base {
  using Base :: f ;
  void f(double d) { cout << "Derived::f(double): " << d << endl; }
};
void example () {
    Base b;
    b . f (2); Base::f(int): 2
    b . f (2.5); Base::f(int): 2
    Derived d:
    d.f(2); Base::f(int): 2d . f (2.5); Derived::f(double): 2.5
}
```
### Constructors Default constructor

### Default constructor

 $\triangleright$  A constructor that can be called without arguments

 $\blacktriangleright$  May have parameters with default values

- $\blacktriangleright$  Automatically defined if no constructor is defined (in declaration: =**default**, cannot be called if =**delete**)
- $\blacktriangleright$  If not defined, the type is not default constructible
- $\blacktriangleright$  Is called when initializing an object
- $\blacktriangleright$  Is not called on assignment
- $\triangleright$  Can be defined, otherwise a standard copy constructor is generated (=**default**, =**delete**)
- $\blacktriangleright$  default copy constructor
	- $\blacktriangleright$  Is automatically generated if not defined in the code
		- $\blacktriangleright$  exception: if there are members that cannot be copied
	- $\blacktriangleright$  shallow copy of each member

## Classes Default copy construction: shallow copy

```
void f ( Vector v);
 void test ()
 {
    Vector vec (5);
    f(vec); // call by value \rightarrow copy
    // ... other uses of vec
 }
       elem
vec: \vertsz: 5
      sz: 5elem
  v:
                                X
```
- $\blacktriangleright$  The parameter v is default copy constructed: the value of each member variable is copied. I.e., the *pointer value* is copied.
- $\blacktriangleright$  When  $f()$  returns, the destructor of v is executed: (**delete**[] elem;)
- The array pointed to by both copies is deleted. Disaster!

If a class implements any of these:

- **4** Destructor
- **2** Copy constructor
- **3** Copy assignment operator
- it (quite probably) should implement (or =**delete**) all three.

If one of the automatically generated does not fit, the other ones probably won't either.

If a class implements any of these:

- **1** Destructor
- **2** Copy constructor
- **3** Copy assignment operator
- **4** Move constructor
- **6** Move assignment operator
- it (quite probably) should implement (or =**delete**) all five.

# <span id="page-21-0"></span>Constant objects

- **F** const means "I promise not to change this"
- ▶ Objects (variables) can be declared const
	- $\blacktriangleright$  "I promise not to change the variable"
- ▶ References can be declared **const** 
	- $\blacktriangleright$  "I promise not to change the referenced object"
	- ▶ a **const**& can refer to a non-**const** object
	- ▶ a **const**& can refer to a *temporary object* (rvalue expression)
	- $\blacktriangleright$  common for function parameters
- ▶ Member functions can be declared **const** 
	- $\blacktriangleright$  "I promise that the function does not change the object"
	- A const member function *may not call non-*const member functions
	- ▶ Functions can be overloaded on **const**

Operator overloading syntax:

```
return_type operator⊗ (parameters...)
```
for an operator  $\otimes$  e.g. == or +

For classes, two possibilities:

- $\blacktriangleright$  as a member function
	- $\triangleright$  if the order of operands is suitable E.g., ostream& **operator**<<(ostream&, **const** T&) cannot be a member of T
- $\blacktriangleright$  as a free function
	- $\blacktriangleright$  if the public interface is enough, or
	- If the function is declared **friend**

### Constructors Member initialization rules

```
class Bar {
public :
    Bar () = default ;
    Bar(int v, bool b) : value { v }, flag { b } { }
private :
    int value {0};
    bool flag { true };
};
```
- $\blacktriangleright$  If a member has both *default initializer* and a member initializer in the constructor, the constructor is used.
- $\blacktriangleright$  Members are initialized *in declaration order.* (Compiler warning if member initializers are in different order.)
- $\triangleright$  Bar() = default; is necessary to make the compiler generate a default constructor (as another constructor is defined)

.

```
class KomplextTal {
public :
    KomplextTal(): re\{0\}, im\{0\} \{}
    KomplextTal(const KomplextTal& k) : re{k.re}, im{k.im} {}
    KomplextTal ( double x ): re { x } , im {0} {}
    11...private :
    double re ;
    double im ;
};
default constructor copy constructor converting constructor
```
### **Constructors** Implicit conversion

```
struct Foo {
  Foo(int i) : x{ i } { (cout << "Foo(" << i << ")\n") }Foo ( const Foo & f ) : x(f.x) { cout << " Copying Foo (" << f. x << " ) \n"; }
  Foo & operator = ( const Foo & f) { cout << "Foo = Foo (" << f.x << ") \n";
    x = f \cdot x;
    return * this ;
  }
  int x ;
};
void example ()
{
    int i =10;
    Foo f = i; Foo(10) (conversion + optimized away copy/move)
    f = 20; Foo(20)Foo = Foo(20) (would move if operator=(Foo&&) defined)
    Foo g = f; Copying Foo(20)
```
## Conversion operators Exempel: Counter

#### Conversion to **int**

```
struct Counter {
    Counter (int c = 0) : cnt {c} { };
    Counter & inc () {++ cnt ; return * this ;}
    Counter inc () const { return Counter ( cnt +1);}
    int get () const { return cnt ;}
    operator int () const { return cnt ;}
private :
    int cnt {0};
};
```
Note: **operator** T().

- $\triangleright$  no return type in declaration (must obviously be T)
- ▶ can be declared **explicit**

# <span id="page-27-0"></span>rules of thumb, "defaults"

- $\blacktriangleright$  Iteration, range for (or standard algorithms)
- $\blacktriangleright$  return value optimization
- $\triangleright$  call by value or reference?
- $\blacktriangleright$  reference or pointer parameters? (without transfer of ownership)
- $\blacktriangleright$  default constructor and initialization
- $\blacktriangleright$  resource management: RAII and *rule of three (five)*
- $\triangleright$  be careful with type casts. Use named casts

```
for (const auto& e : collection) { // or auto e to get a copy
   \frac{1}{2}...
}
```
Use range for for iteration over an entire collection:

- $\blacktriangleright$  safer and more obvious code
- $\blacktriangleright$  no risk of accidentally assigning
	- $\blacktriangleright$  the iterator
	- $\blacktriangleright$  the loop variable
- $\blacktriangleright$  no pointer arithmetic

Works on any type T that has

- $\blacktriangleright$  member functions begin and end, or
- $\blacktriangleright$  free functions begin(T) and end(T)

# return value optimization (RVO)

The compiler may optimize away copies of an object when returning a value from a function.

- $\blacktriangleright$  return by value often efficient, also for larger objects
- $\triangleright$  RVO allowed even if the copy constructor or the destructor has side effects
- $\blacktriangleright$  avoid such side effects to make code portable

# Rules of thumb for function parameters

### parameters and return values, "reasonable defaults"

- $\triangleright$  return by value if not very expensive to copy
- $\triangleright$  pass by reference if not very cheap to copy (Don't force the compiler to make copies.)
	- $\triangleright$  input parameters: **const** T&
	- $\triangleright$  in/out or output parameters: T&

## parameters: reference or pointer?

- $\blacktriangleright$  required parameter: pass reference
- $\triangleright$  optional parameter: pass pointer (can be nullptr)

```
void f(widget & w){
    use(w); // required parameter
}
void g(widget * w){
    if(w) use(w); //optional parameter
}
```
# Default constructor and initialization

▶ (automatically generated) default constructor (=default) does not always initialize members  $\blacktriangleright$  global variables are initialized to 0 (or corresponding)  $\triangleright$  local variables are not initialized **struct** A { **int** x ; }; int a; // a is initialized to 0 A b;  $// b.x is initialized to  $0$$ **int** main () { int c;  $\frac{1}{2}$  // c is not initialized **int** d = **int** (); // d is initialized to 0 A e;  $\frac{1}{2}$  // e.x is not initialized A  $f = A()$ ; //  $f.x$  is initialized to 0 A  $g$ {};  $// g.x$  is initialized to 0 }  $\triangleright$  always initialize variables (with value or { })

I always implement default constructor (eller <sup>=</sup>**delete**)

## RAII: Resource aquisition is initialization

- $\blacktriangleright$  Allocate resources for an object in the constructor
- $\blacktriangleright$  Release resources in the destructor
- I Simpler resource management, no naked **new** and **delete**
- $\triangleright$  Exception safety: destructors are run when an object goes out of scope
- $\blacktriangleright$  Resource-handle
	- $\blacktriangleright$  The object itself is small
	- $\blacktriangleright$  Pointer to larger data on the heap
	- Example, our Vector class: pointer  $+$  size
	- $\blacktriangleright$  Utilize move semantics
- $\blacktriangleright$  unique\_ptr is a *handle* to a specific object. Use if you need an owning pointer, e.g., for polymorph types.
- $\blacktriangleright$  Prefer specific resource handles to smart pointers.

### Smart pointers: unique\_ptr Example

```
struct Foo {
    int i ;
    Foo(int ii=0) :i{ii} { std::cout << "Foo(" << i <<")\n"; }
    \sim Foo() { std:: cout << "\sim Foo("<<i<<")\n"; }
};
void test_move_unique_ptr ()
{
   std:: unique ptr < Foo > p1 (new Foo (1));
   {
      std :: unique_ptr < Foo > p2 ( new Foo (2));
      std :: unique_ptr < Foo > p3 ( new Foo (3));
      // p1 = p2; // error! cannot copy unique_ptr
      std:: cout << "Assigning pointer\n";
      p1 = std::move(p2);std:: cout << "Leaving inner block...\n";
   }
   std:: cout << "Leaving program...\n";
}
Foo(2) survives the inner block
as p1 takes over ownership.
                                                       Foo (1)
                                                       Foo(2)Foo(3)Assigning pointer
                                                       ~\sim Foo (1)
                                                       Leaving inner block ...
                                                       ~\sim Foo (3)
                                                       Leaving program...
                                                       ~\sim Foo (2)
```
# <span id="page-35-0"></span>**Advice**

#### Resouce management

- Resouce management: RAII and rule of three (five)
- ▶ Avoid "naked" **new** and **delete**
- $\blacktriangleright$  Use constructors to establish *invariants* 
	- $\blacktriangleright$  throw exception on failure

#### for polymorph classes

 $\triangleright$  Copying often leads to disaster.

 $\blacktriangleright$  =delete

- $\triangleright$  Copy/Move-constructor
- $\triangleright$  Copy/Move-assignment

 $\blacktriangleright$  If copying is needed, implement a virtual clone() function

# **Advice**

#### classes

- $\triangleright$  only create member functions for things that require access to the representation
- **Example 3 as default, make constructors with one parameter explicit**
- $\triangleright$  only make functions virtual if you want polymorphism

#### polymorph classes

- $\triangleright$  access through reference or pointer
- $\triangleright$  A base class must have a virtual destructor.
- **If** use **override** for readability and to get help from the compiler in finding mistakes
- ▶ use **dynamic\_cast** to navigate a class hierarchy

### safer code

- $\blacktriangleright$  initialize all variables
- $\blacktriangleright$  use exceptions instead of returning error codes
- $\blacktriangleright$  use named casts (if you must cast)
- **D** only use union as an implementation technique inside a class
- $\blacktriangleright$  avoid pointer arithmetics, except
	- $\triangleright$  for trivial array traversal (e.g.,  $\pm$ +p)
	- $\triangleright$  for getting iterators into built-in arrays (e.g., a+4)
	- $\triangleright$  in very specialized code (e.g., memory management)

# Advice

### The standard library

- $\blacktriangleright$  use the standard library when possible
	- $\blacktriangleright$  standard containers
	- $\blacktriangleright$  standard algorithms
- ▶ prefer std::string to C-style strings (char<sup>[]</sup>)
- $\blacktriangleright$  prefer containers (e.g., std::vector<T>) to built-in arrays (T[])
- $\blacktriangleright$  prefer standard algorithms to hand-written loops.

### Often both

- $\blacktriangleright$  safer and
- $\blacktriangleright$  more efficient

than custom code

#### The standard containers

- $\blacktriangleright$  use std:: vector by default
- $\blacktriangleright$  use std::forward\_list for sequences that are usually empty
- $\blacktriangleright$  be careful with iterator invalidation
- $\blacktriangleright$  use at() instead of [] to get bounds checking
- $\blacktriangleright$  use *range for* for simple traversal
- $\triangleright$  initialization: use () for constructor aruments and {} for elements

# Write code that is correct and easily understandable

# Good luck on the exam

# Questions?